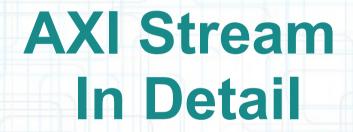

#### Mohammadsadegh Sadri

PhD, University of Bologna, Italy
Post Doctoral Researcher, TU Kaiserslautern, Germany
May – 24 - 2014

### This Lesson

- Create Blocks with AXI Stream interfaces
  - Vivado HLS
  - Vivado

- Study the main signals involved
  - Logic simulation
- Create simple AXI stream based architecture

# Simple AXI Stream Unit in HLS

- We create
  - Example units with AXI stream interfaces using Vivado HLS
  - Synthesis, Implementation
  - Instantiation in sample Vivado design
- Test bench
  - Viewing waveforms

# **Custom AXI Stream Peripheral**

Custom AXI stream peripherals in Vivado

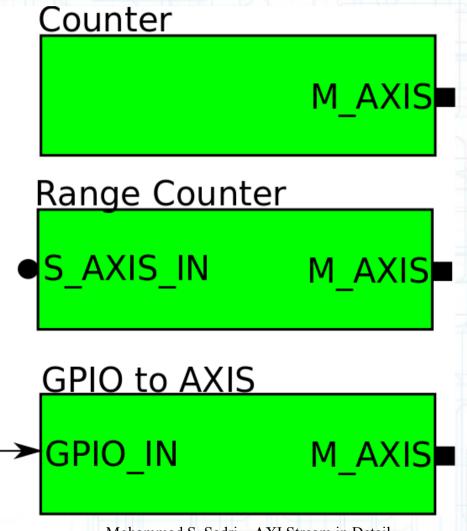

Mohammad S. Sadri – AXI Stream in Detail

#### Thanks ...

This is a personal hobby! But I would like to thank

- Prof. Luca Benini, of University of Bologna & ETHZ
- Prof. Norbert Wehn of TU Kaiserslautern

### **Latest Material** ...

My personal web sites:

www.green-electrons.com

www.googoolia.com